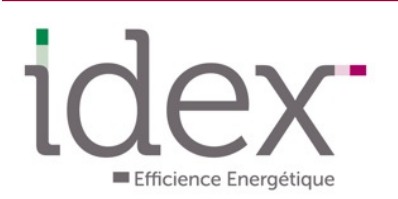

## **ESPACE CLIENT Outil de communciation Client-Idex**

En complément des outils intranet, IDEX a développé un portail web de demande d'interventions. Vous pourrez ainsi, de façon sécurisée, accéder aux fonctionnalités suivantes :

- Effectuer une demande d'intervention et suivre son avancement
- Solliciter la mise en route/arrêt du chauffage,
- Consulter les documents d'exploitation,
- Suivre les travaux hors contrat.

Cet outil se veut simple et ergonomique.

Sa convivialité est la garantie d'une bonne utilisation par tous les interlocuteurs du Client.

## **1. Un accès sécurisé**

Cet outil, consultable depuis internet, dispose d'un accès nominatif et sécurisé. Chaque utilisateur a ainsi accès au suivi de ses demandes d'intervention.

Par ailleurs, les demandes de mise en route/arrêt du chauffage ou de la climatisation font l'objet de droits d'accès spécifiques, permettant de restreindre cette fonctionnalité aux personnes dûment habilitées par le Client.

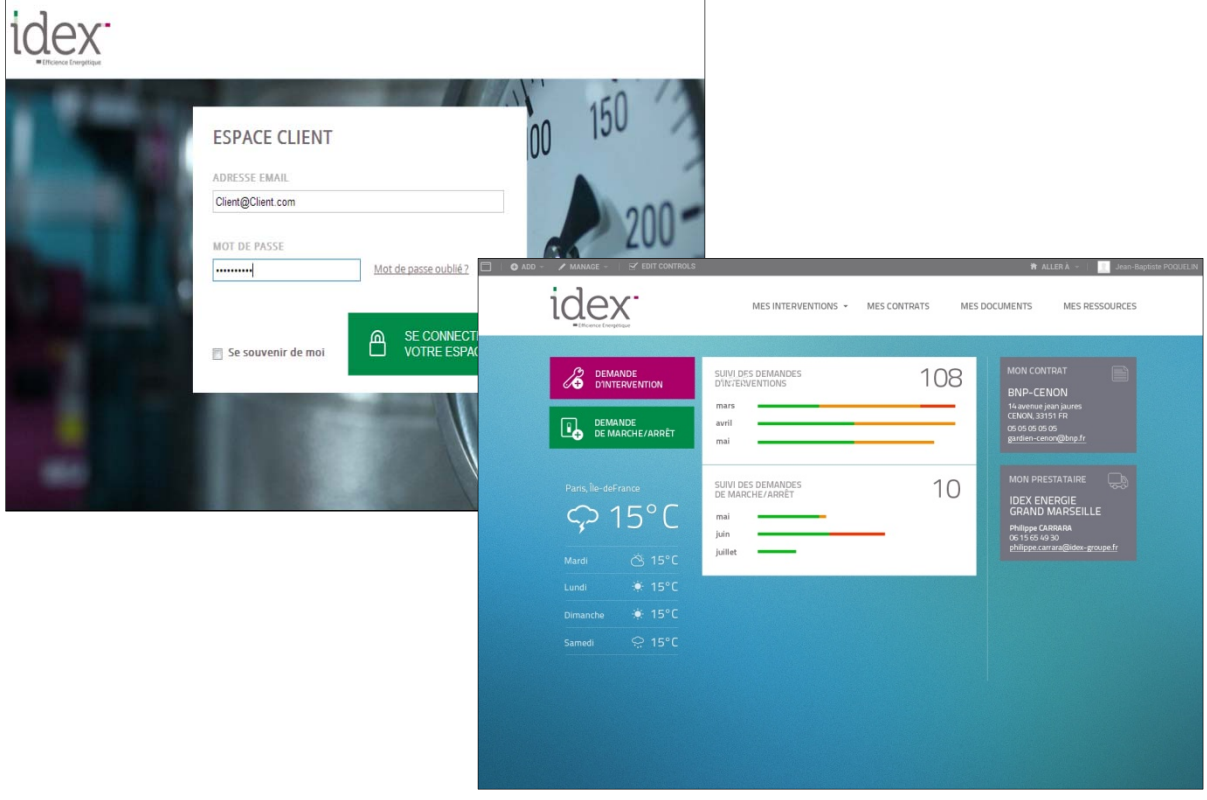

Idex réalisera une formation à l'utilisation de son portail aux différents utilisateurs du Client.

## **2. Suivi des demandes d'intervention**

Les demandes d'intervention sont classées selon 3 statuts (En cours, pris en compte, clôturé). La page d'accueil rappelle les coordonnées de l'agence Idex, et propose une synthèse des demandes, permettant de visualiser simplement l'état d'avancement.

Une nouvelle demande émise sur le portail est attribuée à un technicien, et alimente l'outil de planification des ressources. Le technicien la prend alors en compte, réalise l'intervention puis rédige le compte-rendu sur son smart-phone.

Ces outils connectés permettent de vous garantir un suivi en temps réel.

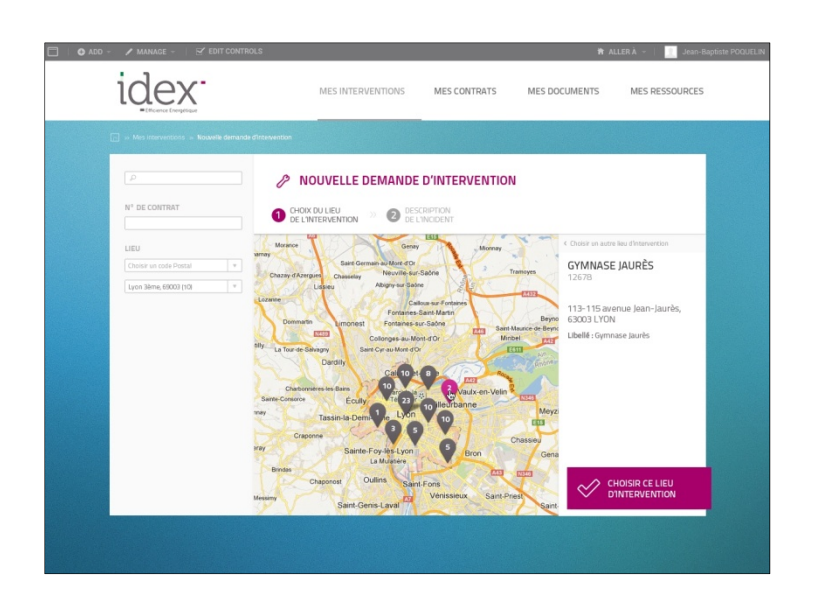

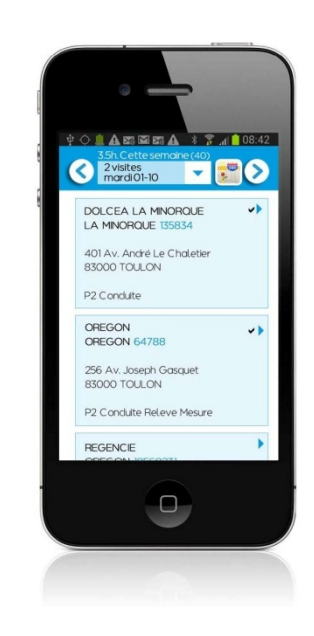

L'interface intuitive permet de choisir l'installation. La demande peut concerner un dépannage, ou une mise en route/arrêt du chauffage.

Dans ce dernier cas. seuls les utilisateurs habilités peuvent créer une nouvelle demande, vous garantissant la maîtrise des énergies et consommations associées.

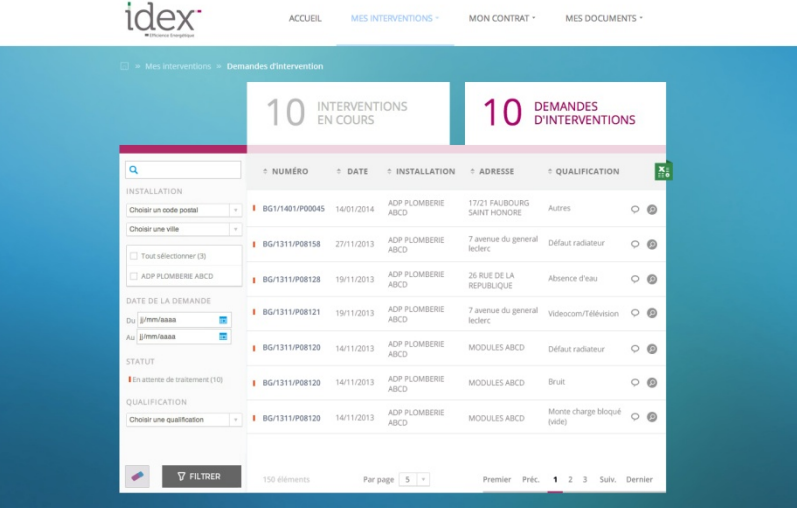

S'il le souhaite, le demandeur peut être automatiquement informé (par email) de l'avancement de sa demande.

Différentes sélections permettent de préciser l'analyse ; les données sont exportables vers un tableur, permettant de développer et suivre des indicateurs.

## **3. Documents**

Le portail permet également le partage de documents (CR de réunions, rapports d'exploitations, documents réglementaires, procédures, notices de fonctionnement, plans…)

Il constitue ainsi un outil de gestion documentaire, garantissant la mise à disposition, de façon centralisée, de documents mis à jour.

Par ailleurs, vous pouvez visualiser la liste des propositions de travaux qui vous ont été adressées. Le suivi des dépenses hors contrat et des plans d'investissement s'en trouve facilité.

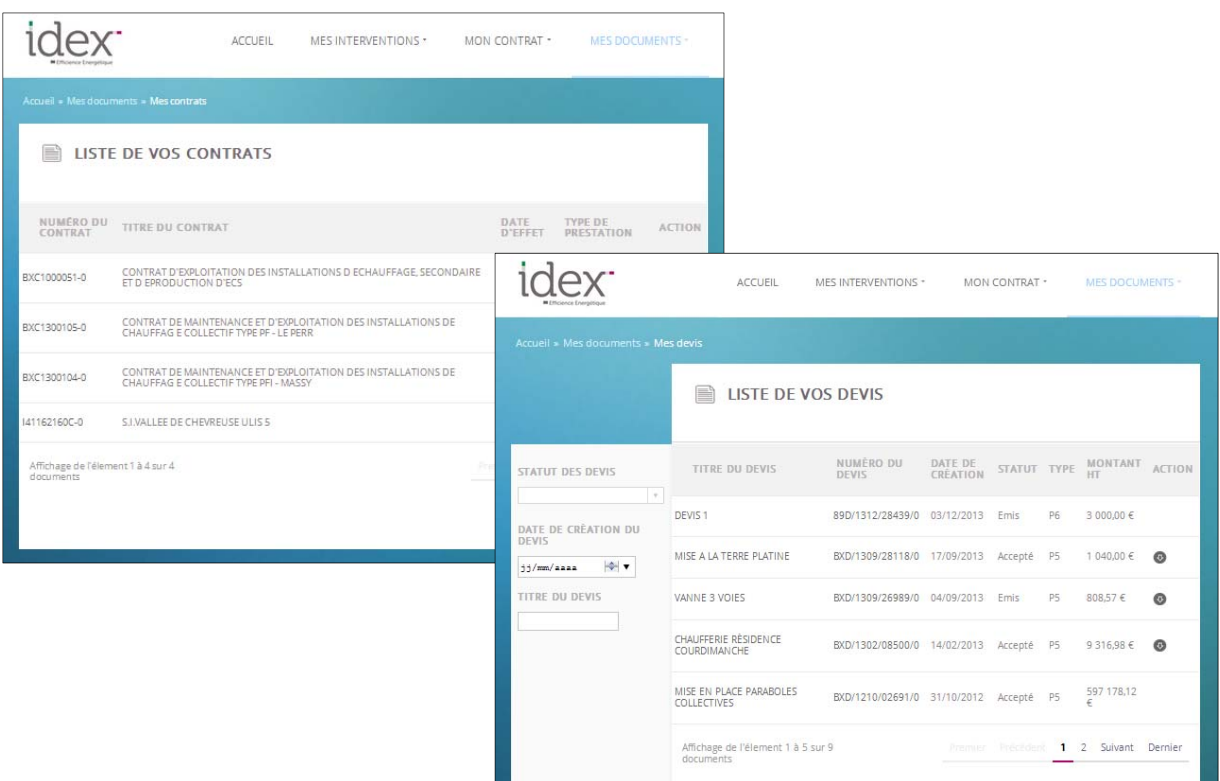